# Stack & Heap Demonstration

Preet Kang April 2012

#### **CPU Starts**

• Startup File configures initial Heap & Stack Pointers

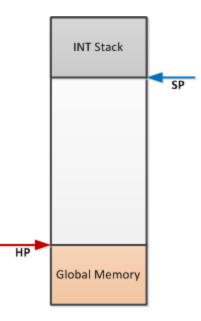

### Main Allocates Memory

• Stack Pointer moves down based on variables declared in main()

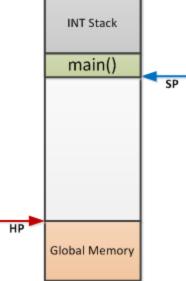

#### Task 1 Created

• Task 1 gets its memory from HEAP to be later used for its STACK

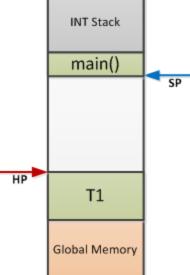

#### Task 2 Created

• Another Task gets memory from the HEAP for its STACK

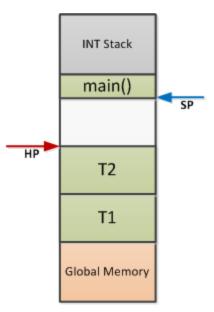

#### FreeRTOS Starts & T1 Starts

• main() now essentially gives up CPU and FreeRTOS will never enter it again.

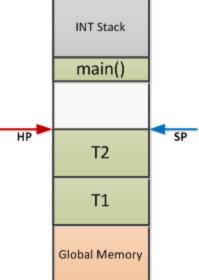

• FreeRTOS now manipulates STACK pointer based on which task is currently in context.

### T1 Allocates Memory On Stack

• T1's STACK moves down to make room for local variables

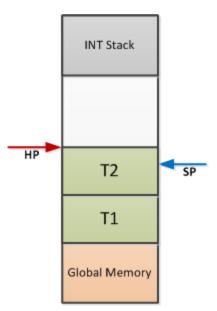

### Context Switch to T2

FreeRTOS manipulates STACK pointer to run T2 so it is looking at its vars.

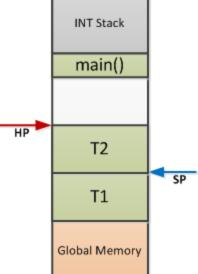

### T2 Allocates Memory on Stack

• When T2 allocates memory, it comes from its STACK

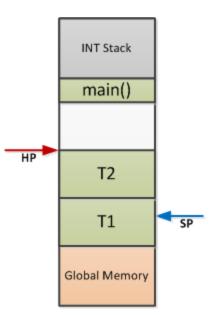

# Interrupt

• When Interrupt occurs, the Hardware moves STACK Ptr to its dedicated region

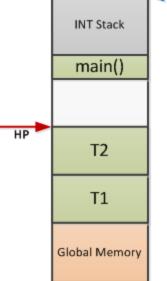

## Any Task Allocating Heap

 Any task allocating memory from HEAP comes from global Heap Memory

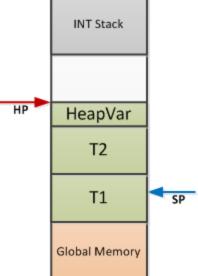